## **Heidesee Triathlon Forst | 20. Mai 2012**

## **LBS Cup Senioren**

## **Ergebnisliste**

## **Gesamtwertung**

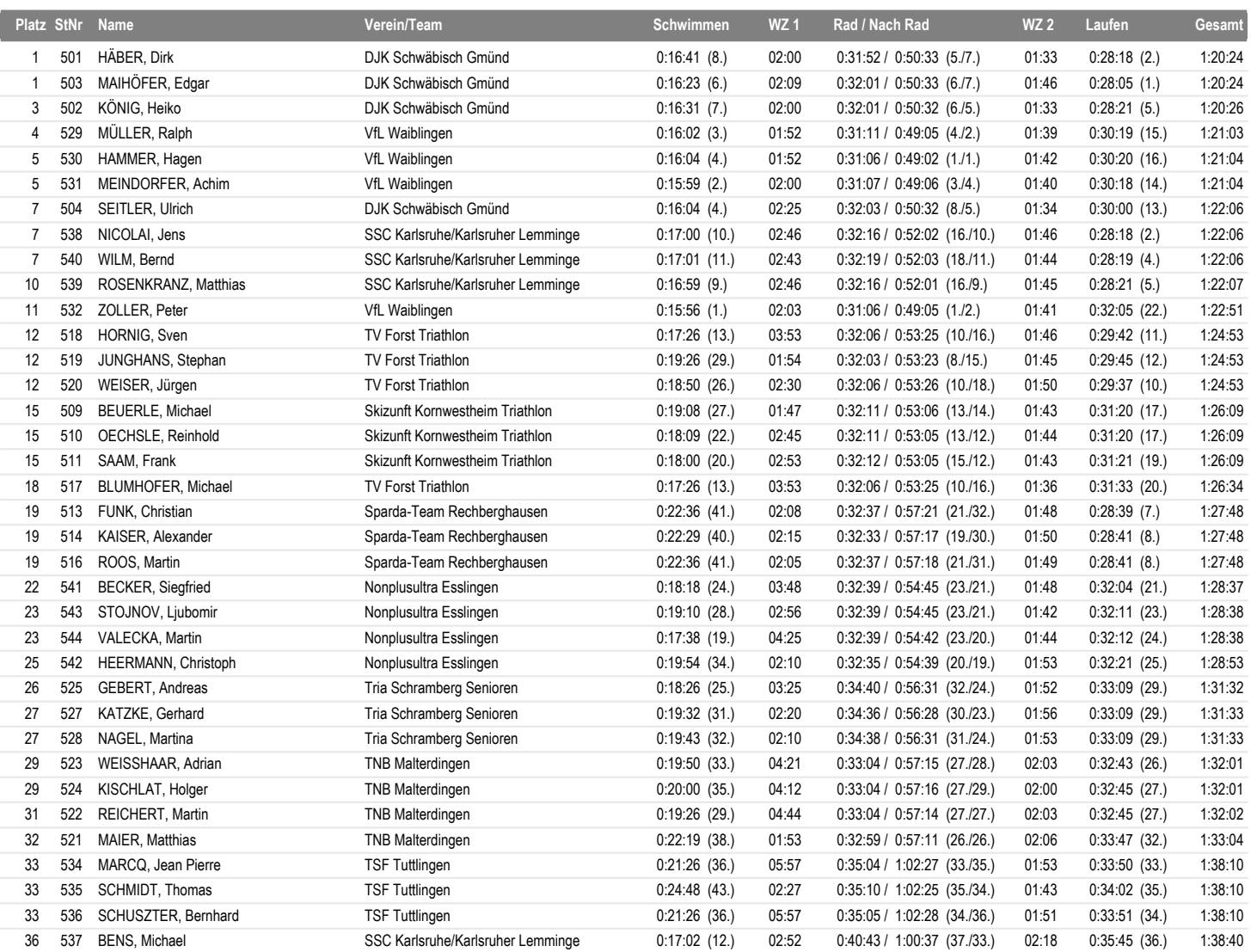